## **Merci de lire ces informations importantes**

## Bonjour,

Voici un tutoriel en images pour vous aider à télécharger les numéros de Christ Seul en pdf .

## **Pour que ce soit possible, il faut avoir un compte adhérent actif. Cela se fait de deux façons :**

- Si vous payez votre abonnement **sur le site par carte bancaire**, il est activé automatiquement pour une année depuis la date de paiement (si vous renouvelez votre abonnement le 17 décembre, votre adhésion va jusqu'au 16 décembre de l'année suivante).
- Si vous payez **par chèque ou virement**, vous devez d'abord vous créer un compte sur le site, puis nous demander l'activation de votre adhésion par courriel à **contact@edtions-mennonites.fr**. L'adhésion sera activée pour une année.

**Lorsque votre adhésion arrive à échéance**, vous recevez un courriel automatique. A ce moment, vous pouvez la renouveler en payant sur le site ou en nous demandant de la réactiver au moment où vous payez votre réabonnement.

Les pages suivantes vous guideront pas-à-pas pour télécharger Christ Seul en PDF. Merci de votre intérêt pour nos publications.

*L'équipe des Éditions mennonites*

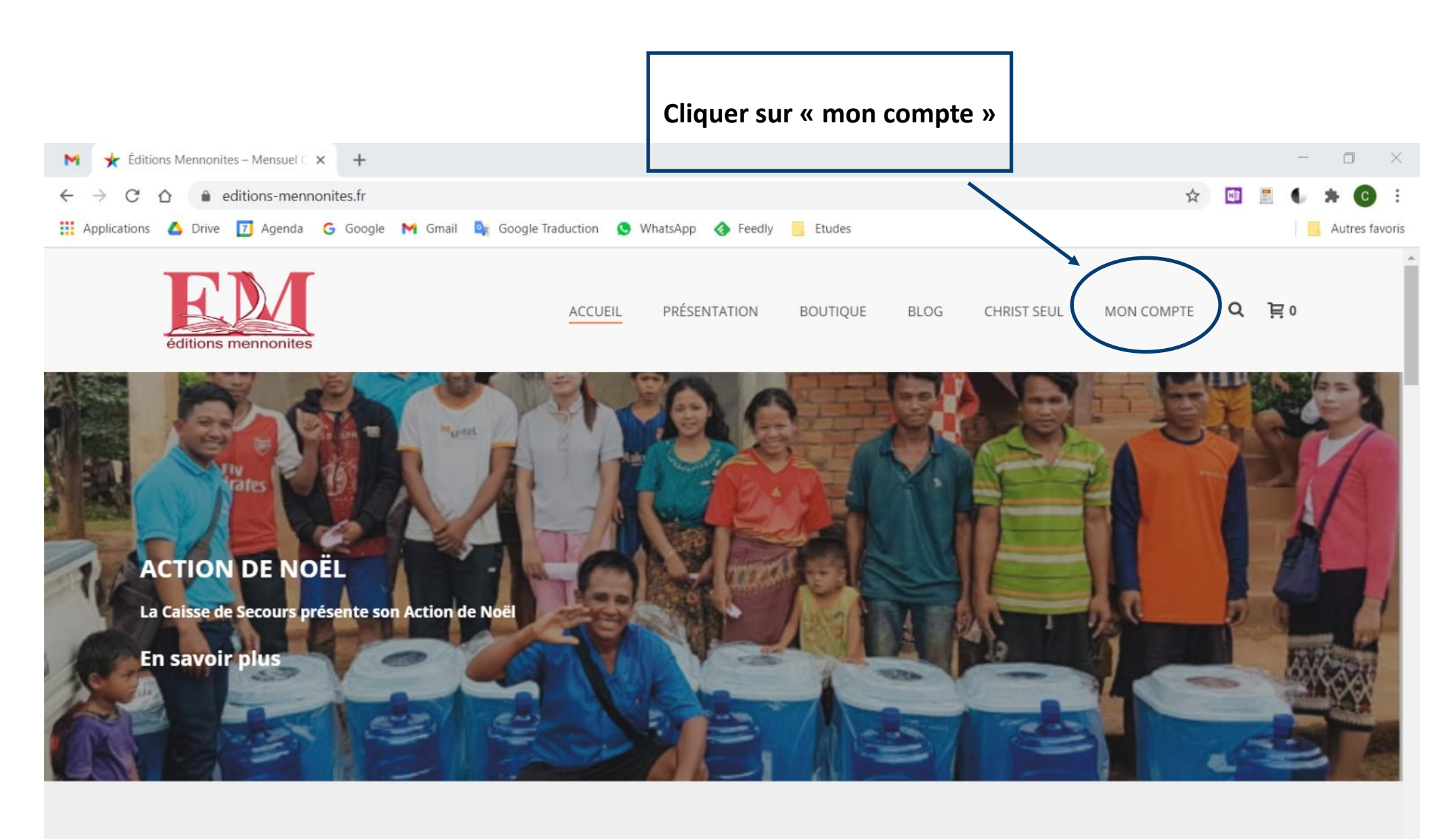

## **DOSSIERS**

Ħ

 $\blacksquare$ 

 $\mathcal{Q}$ 

 $\circ$ 

Luc Olekhnovitch et Bernard War

ь

Bioéthique et fin de vie - Témoignages commentés - Dossier 3-2020

**G** 

F

1 décembre 2020 | 11 00 €

G

 $\bullet$ 

 $N$ 

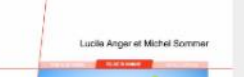

Lettre à toi qui deviens membre d'une Église (et à ceux qui t'accueillent) -Dossier 2-2020

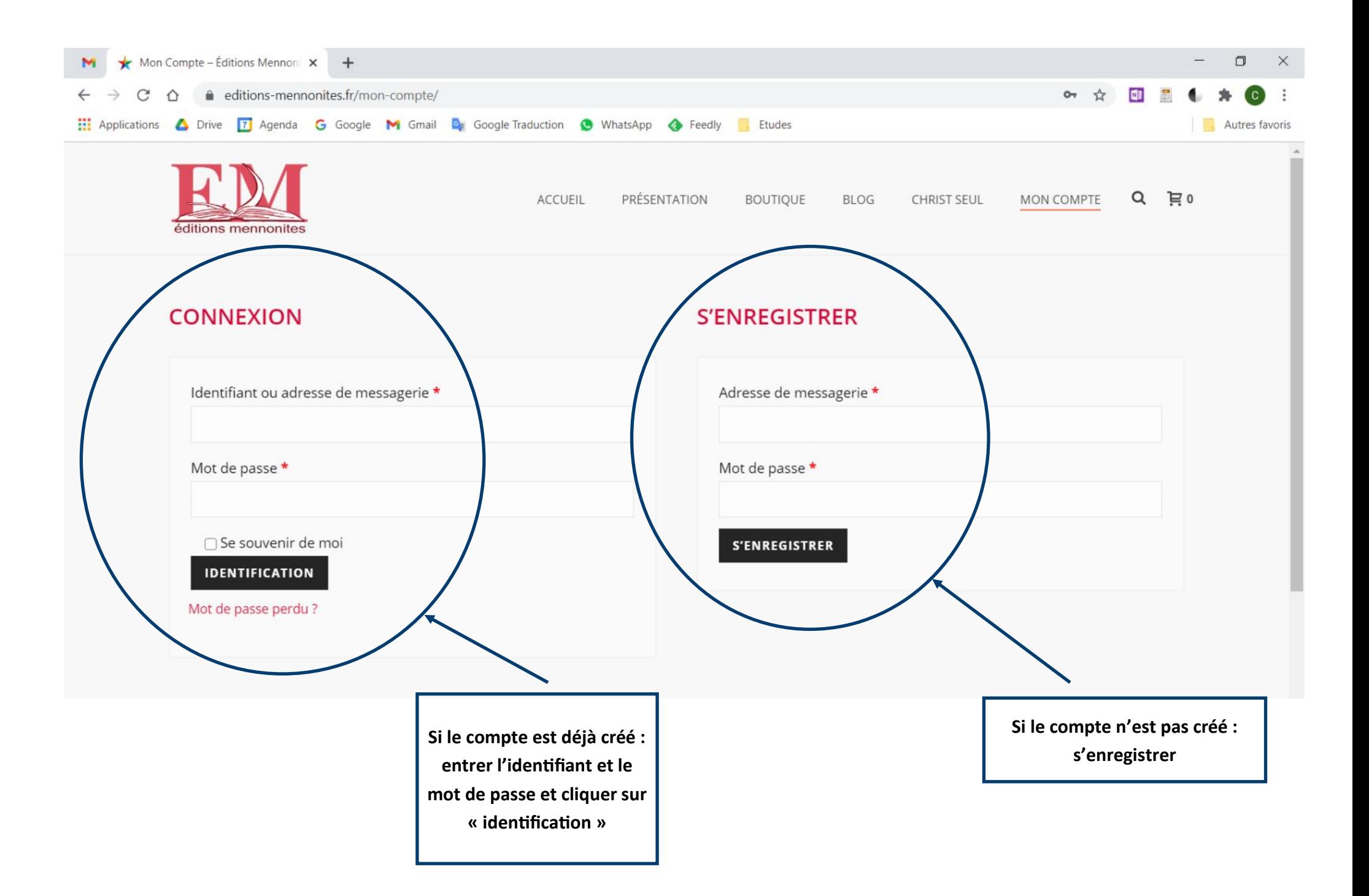

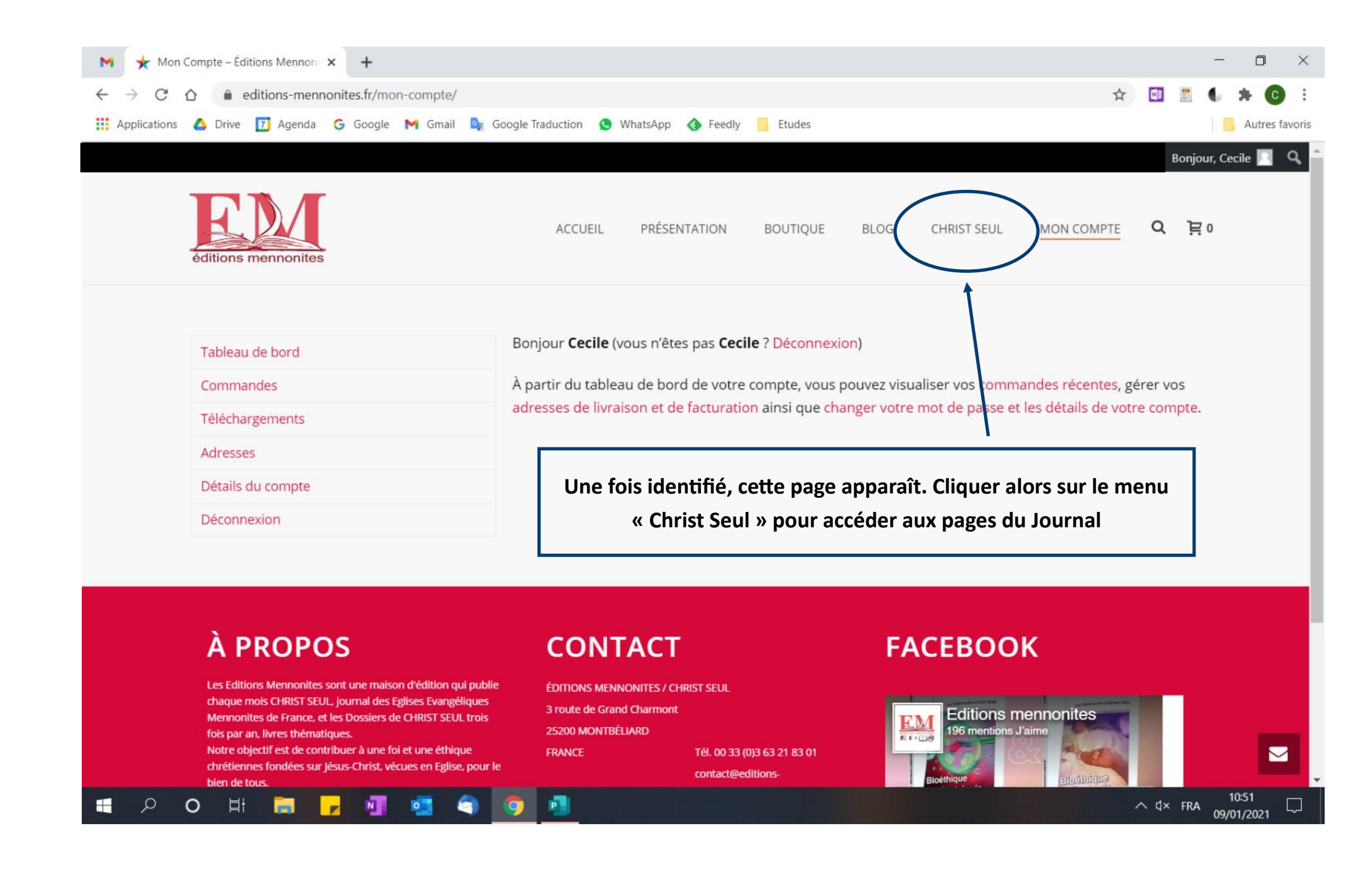

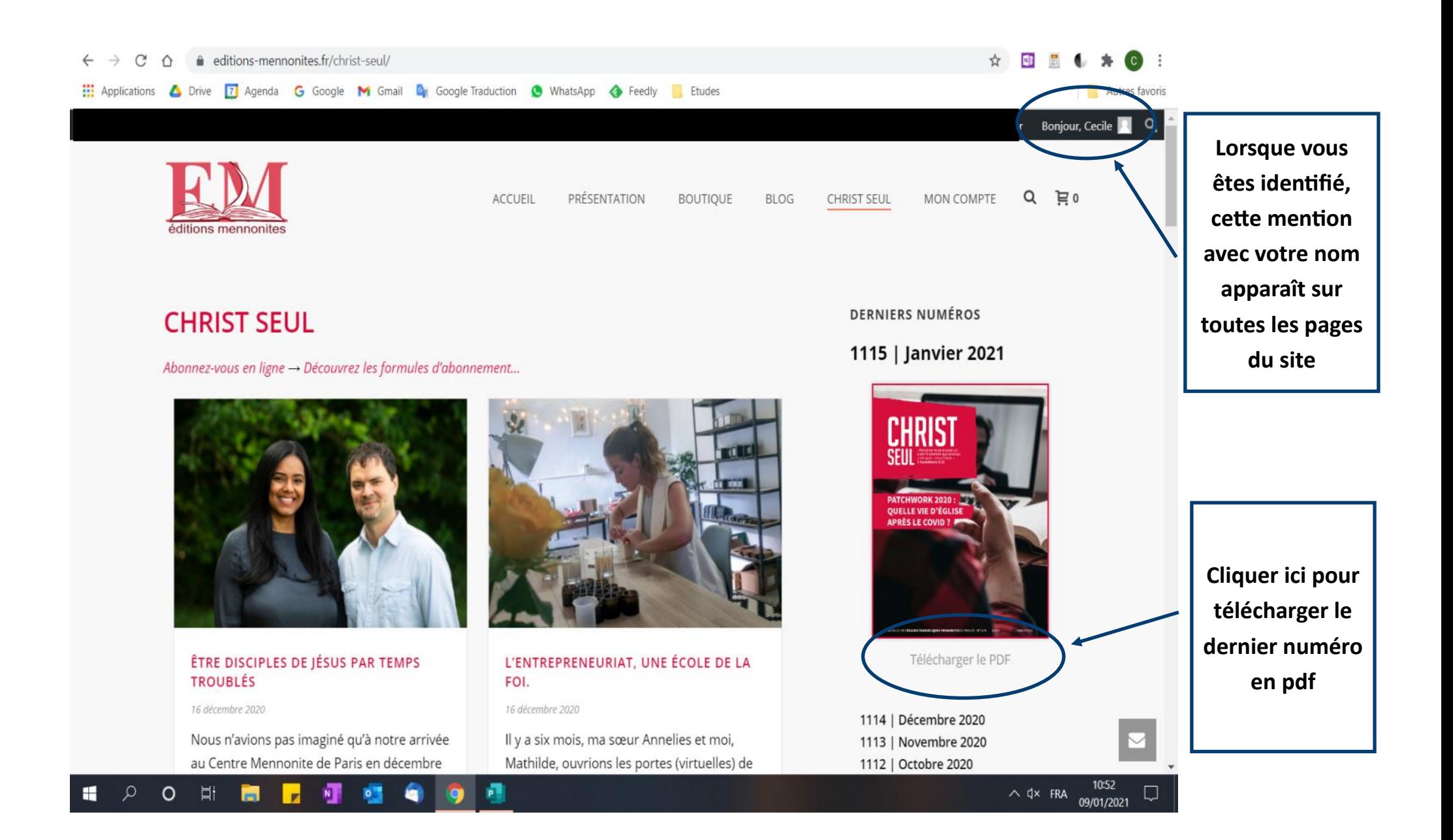

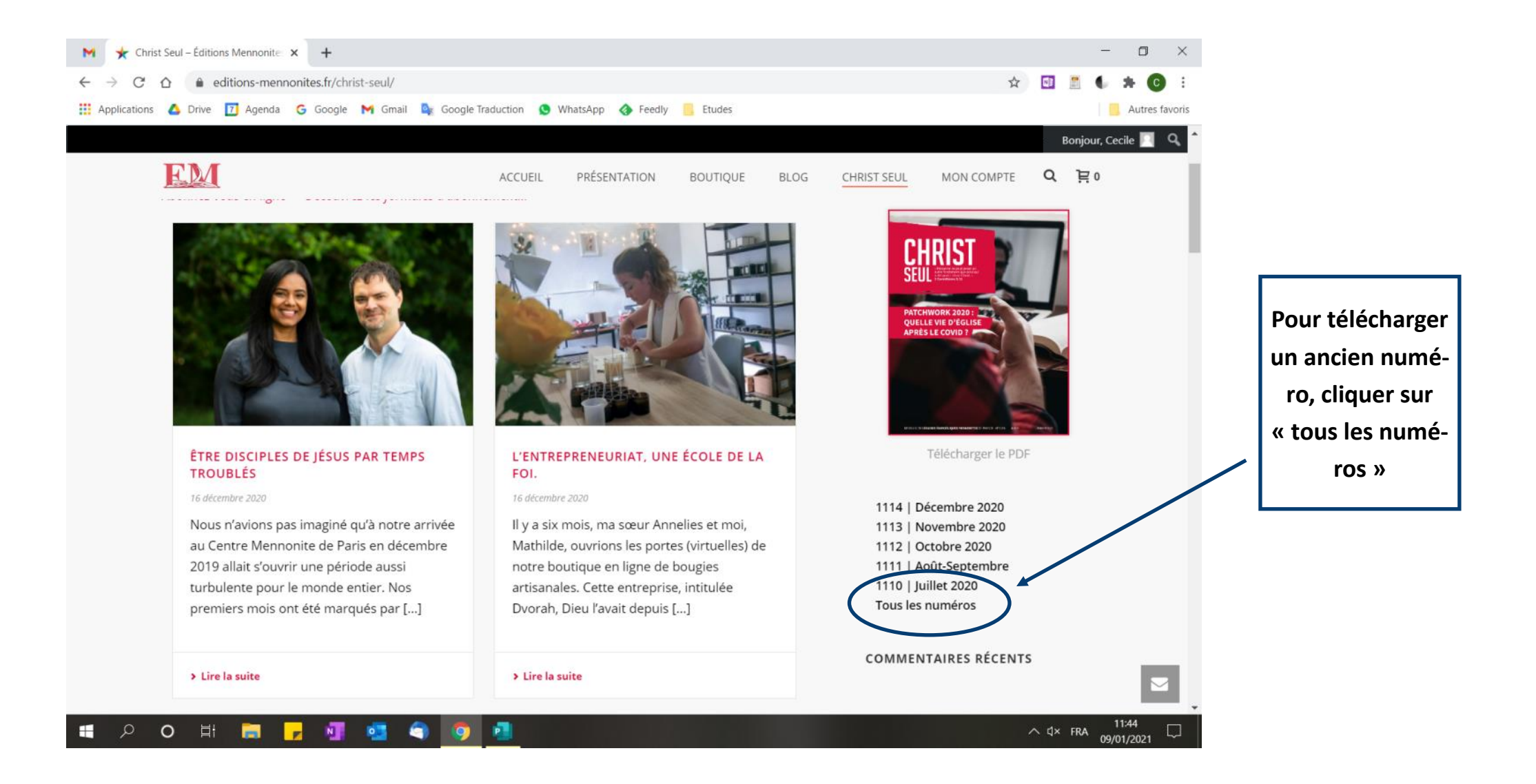

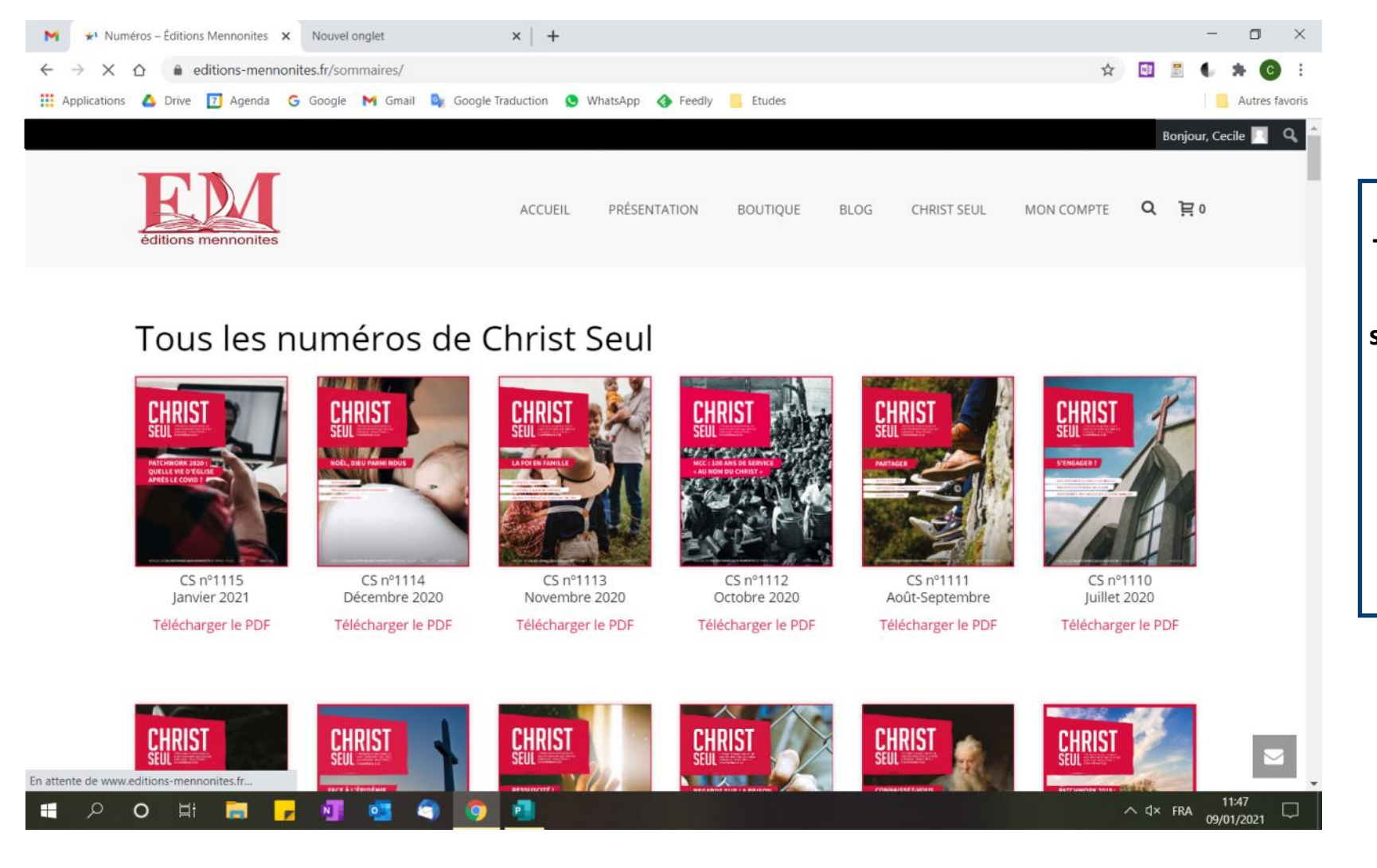

**Tous les numéros depuis décembre 2015 sont disponibles pour téléchargement en PDF. Pour les numéros précédents, c'est une sélection d'articles**